*Para mayor información consulte con su ejecutivo de cuenta o a nuestro correo de atención servicioalcliente@miltonochoa.com.co*

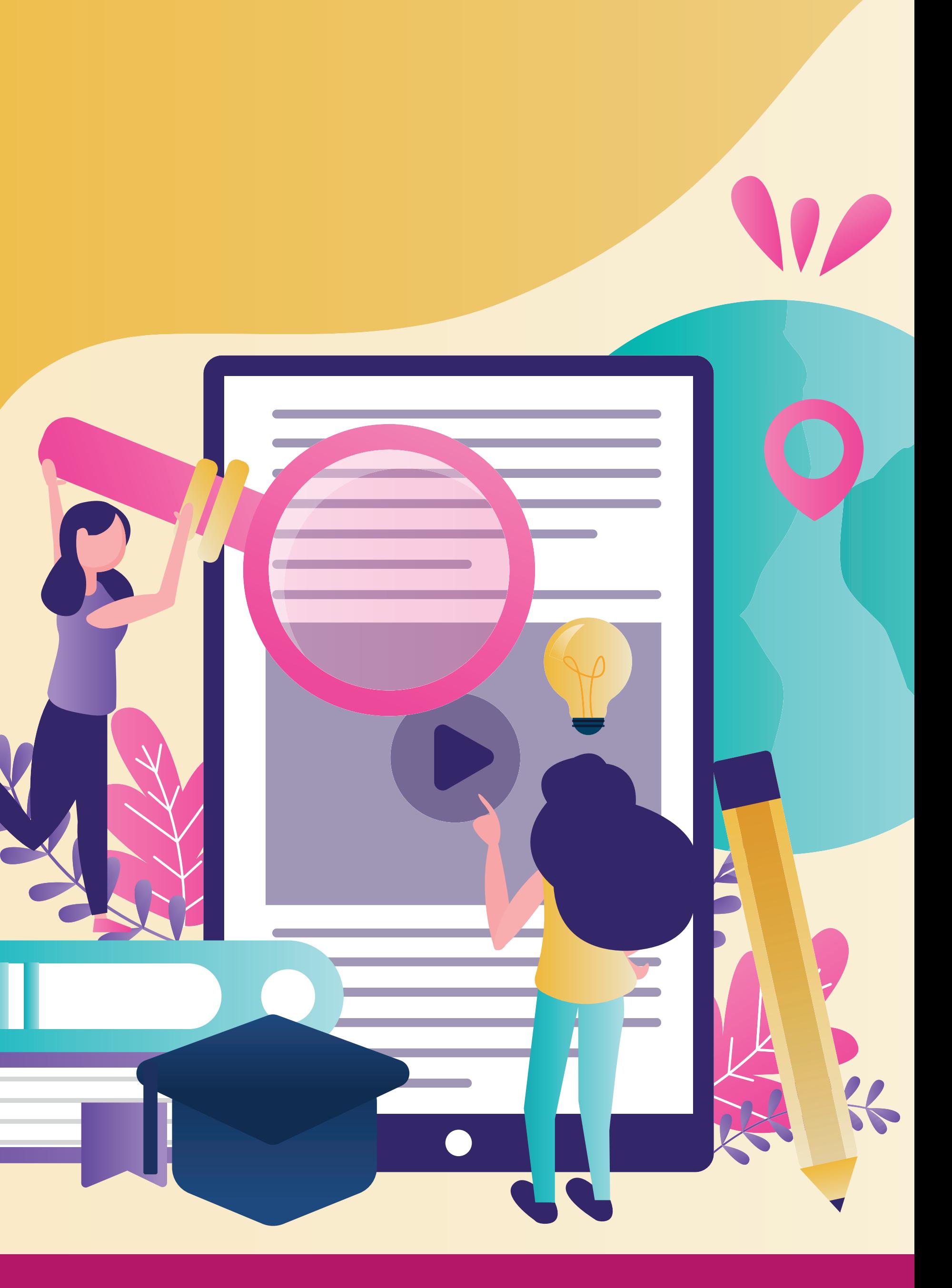

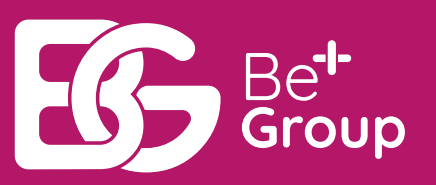

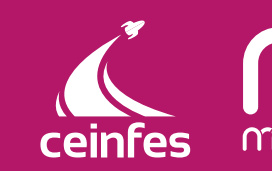

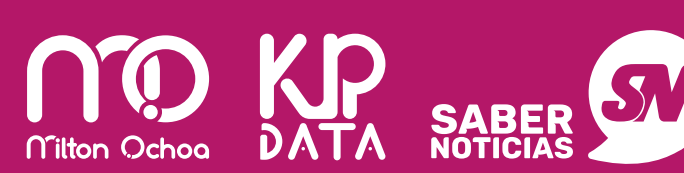

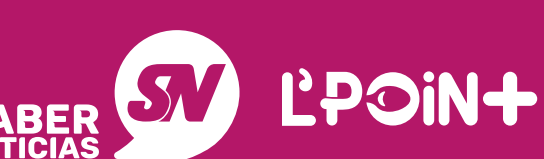

## **INSTRUCTIVO DE APLICACIÓN VIRTUAL**

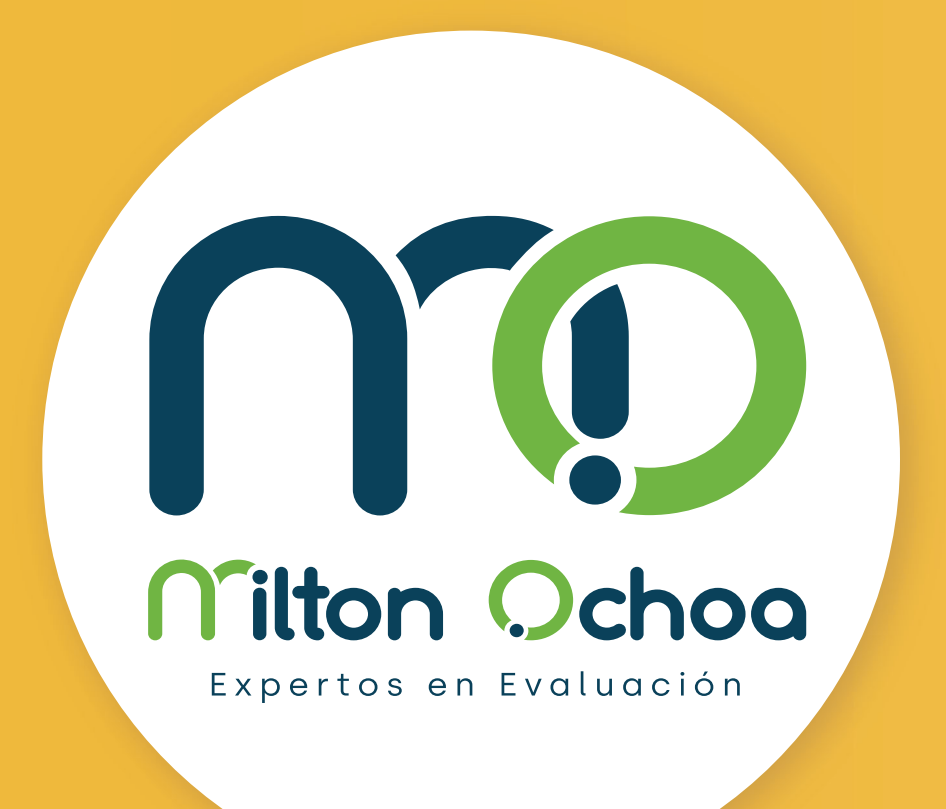

# *Simulacros*

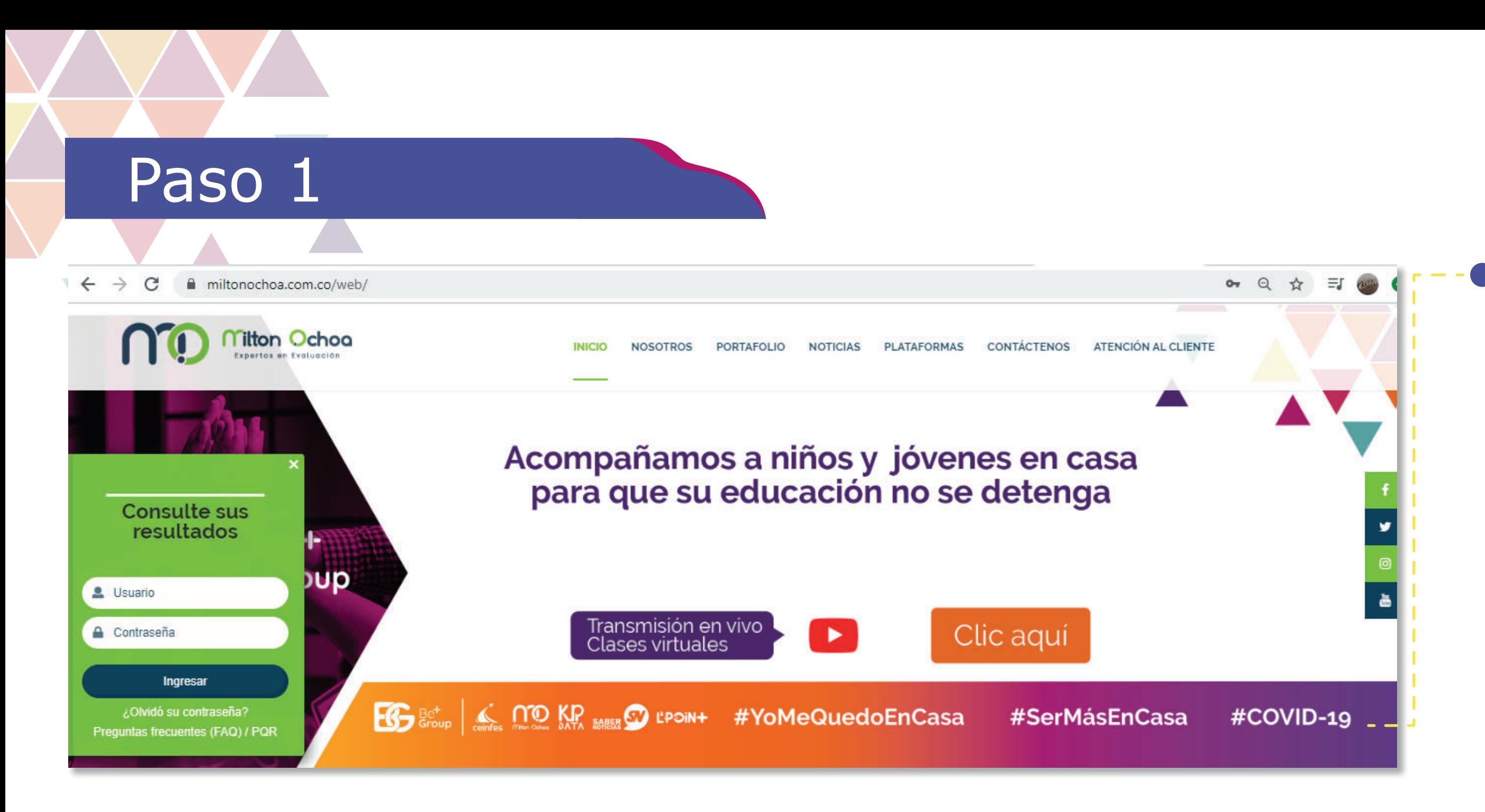

## Paso 2

Diríjase a nuestro portal web www.miltonochoa.com.co y en el botón Consulte sus resultados ingrese su usuario y contraseña.

En el menú de inicio haga clic en la pestaña Pruebas virtuales.

<u>a shekara</u>

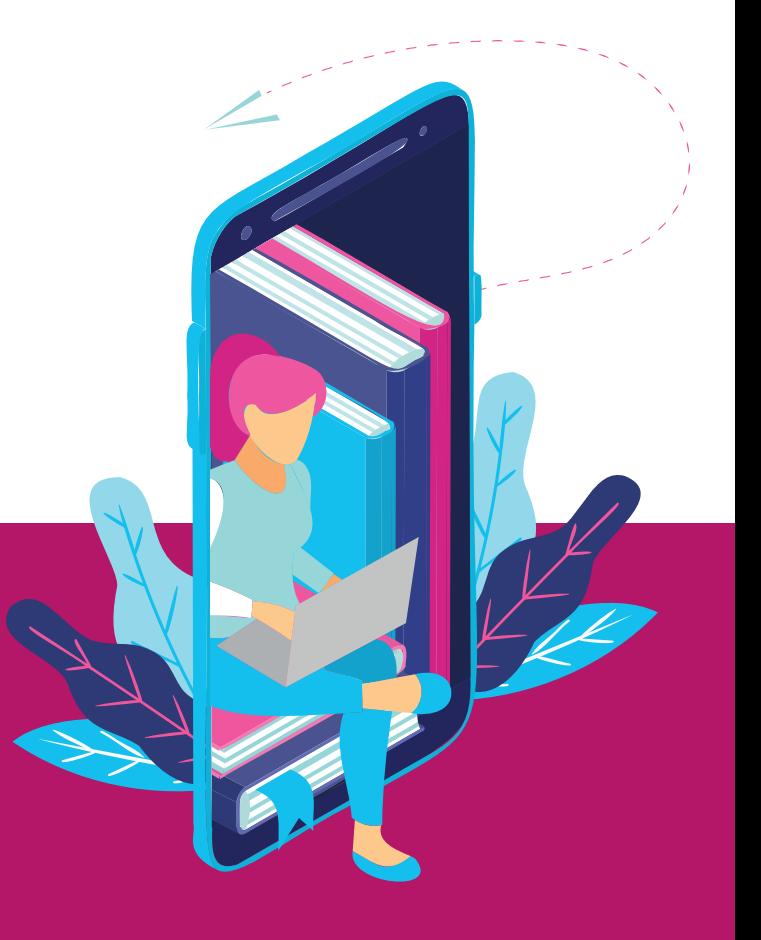

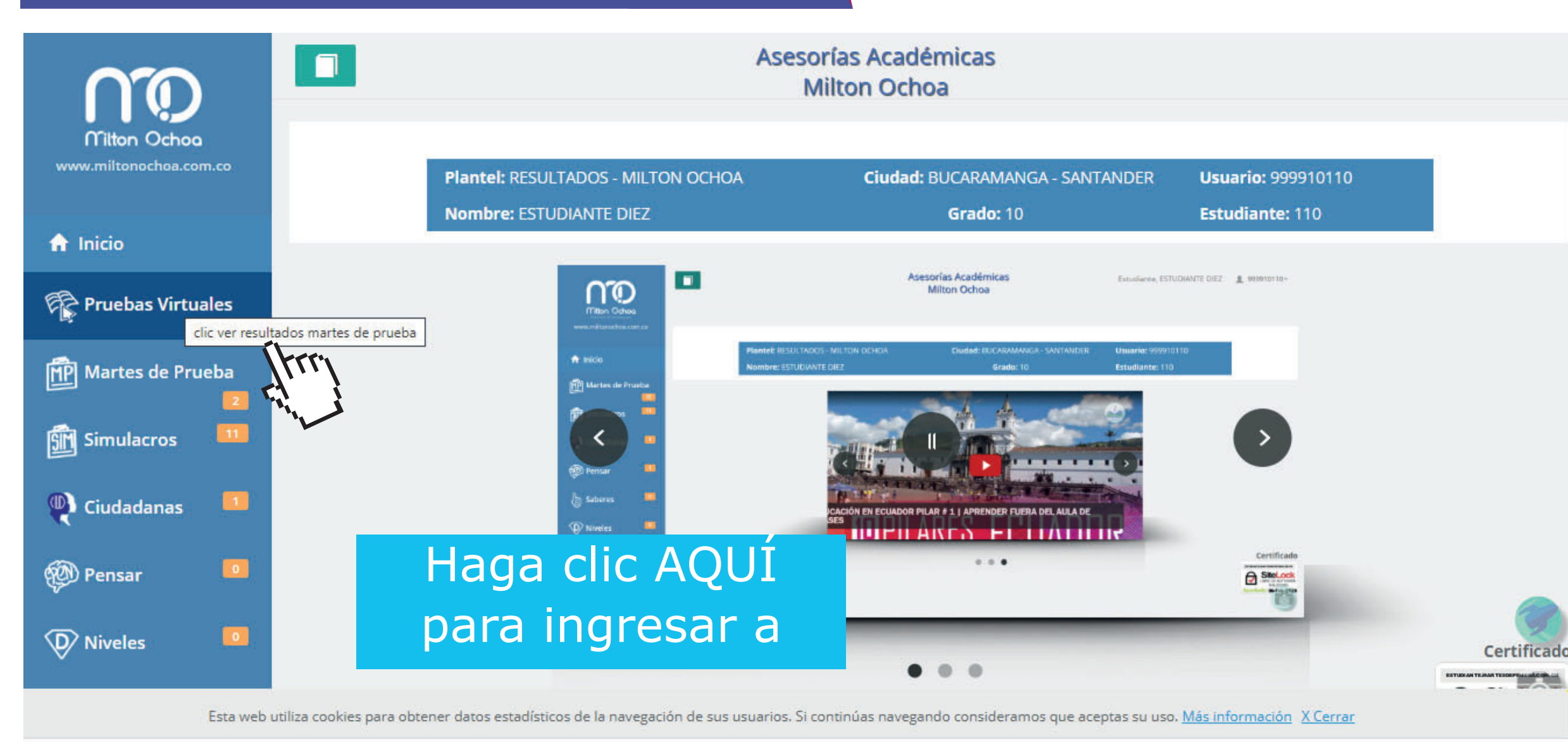

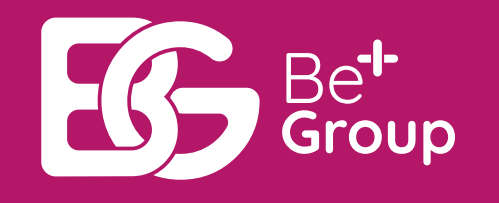

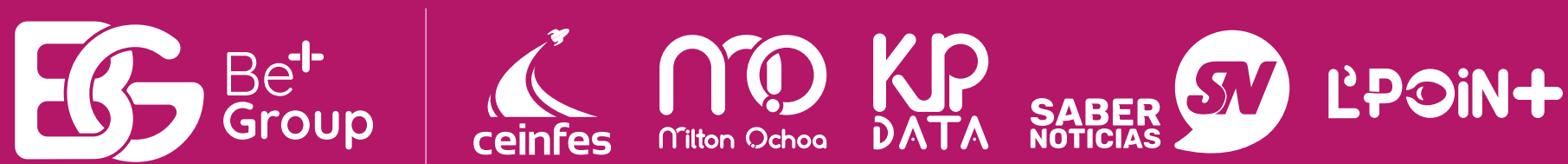

Consultar pruebas a aplicar: En este espacio encontrará un tablero con sus datos personales y las pruebas que tiene pendiente por aplicación.

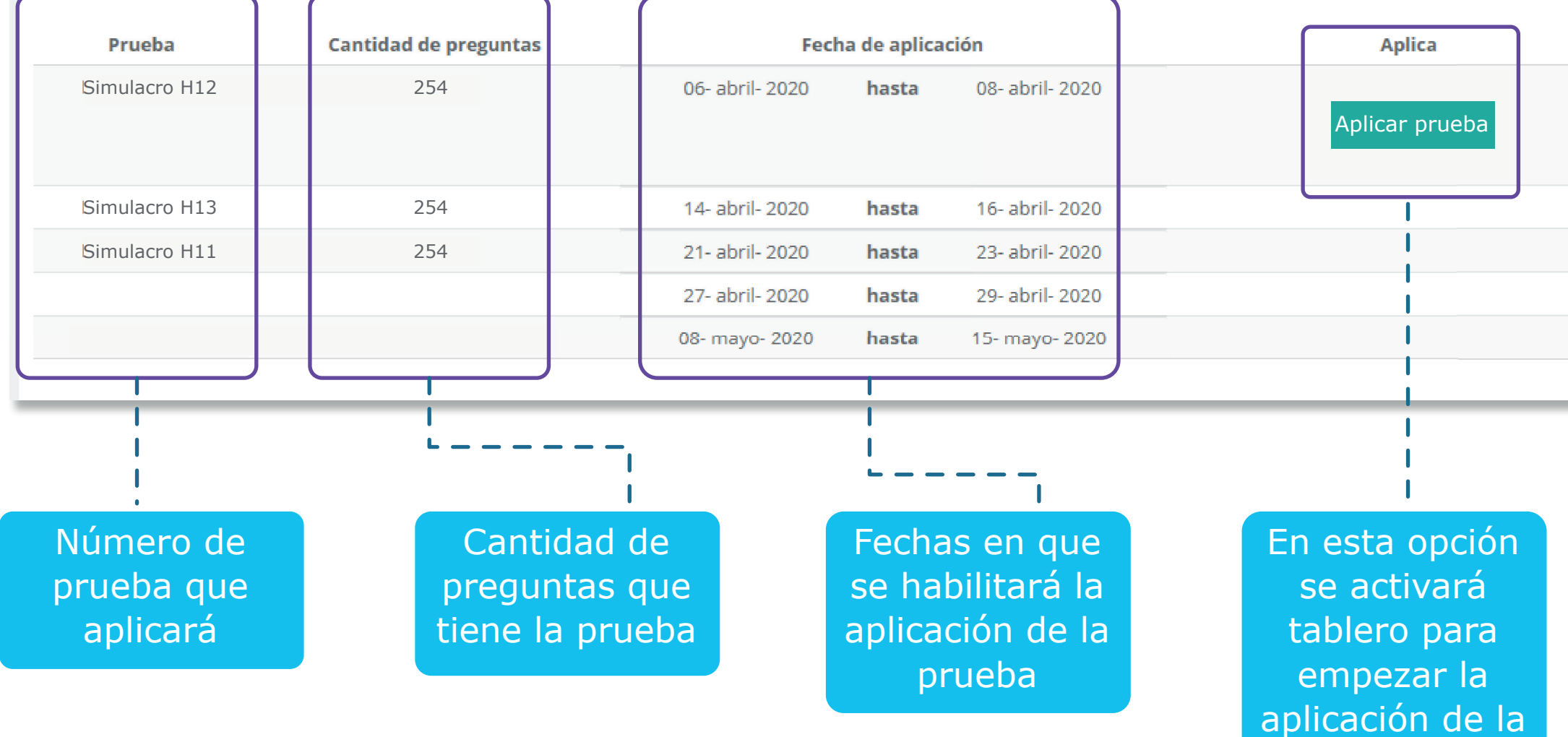

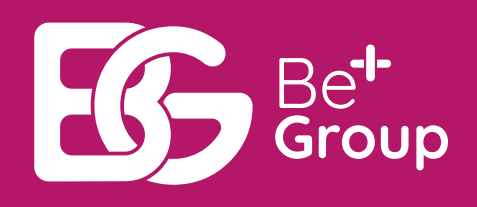

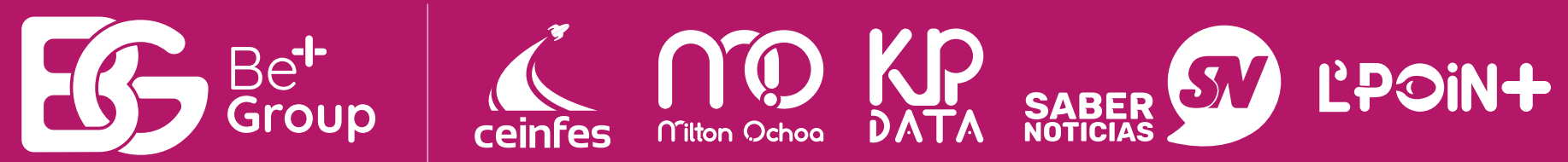

prueba

En este recuadro encontrará datos importantes de la aplicación de la prueba.

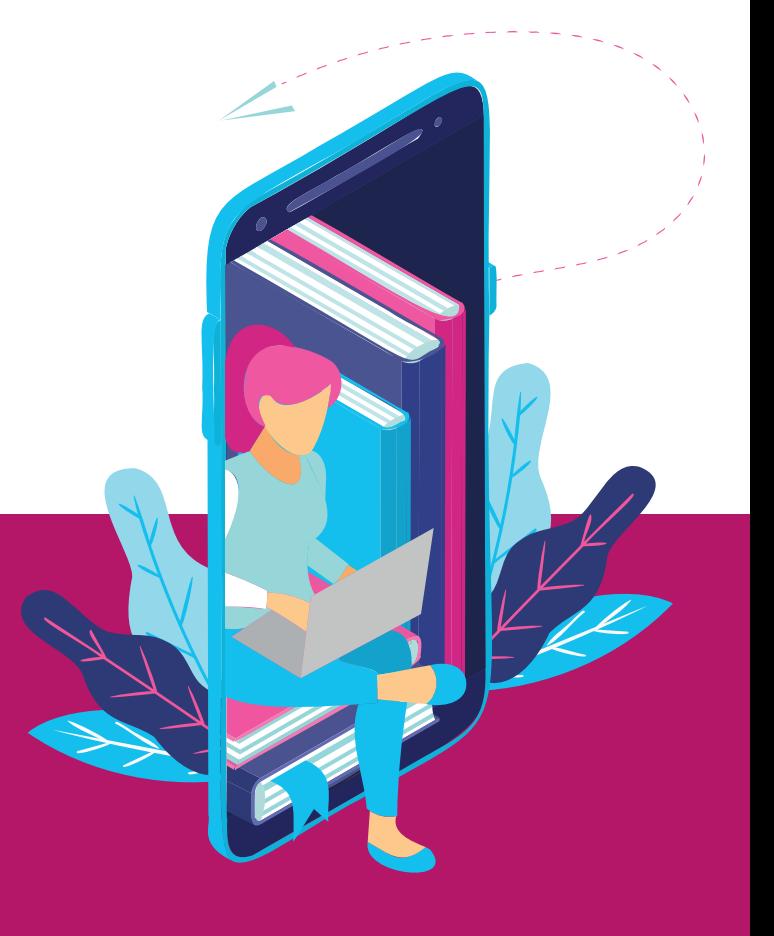

### Paso 3

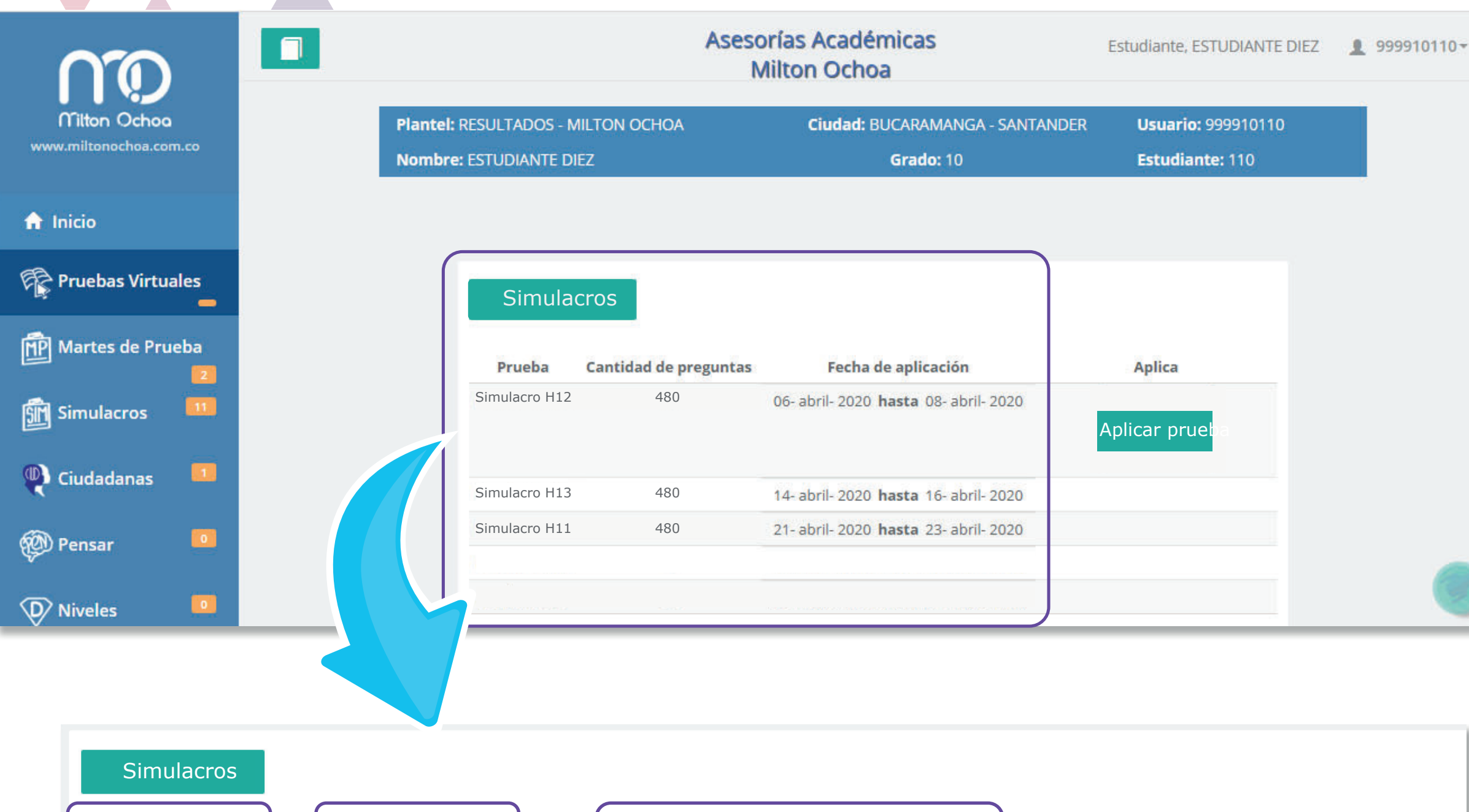

#### *Paso 1* Paso 4 *aso*

- 
- 
- 
- 4. El cuadernillo con las preguntas puedes descargarlo e imprimirlo para que lo puedas retroalimentar.

Activando la opción Aplica – ver detalle se desplegará el siguiente tablero.

**Recuerde:** Áreas y cantidad de preguntas

**Sesión 1: Matemáticas:** 25 **Lectura crítica:** 41 **Sociales y ciudadanas:** 25 **Ciencias Naturales:** 29

**Sesión 2: Sociales y ciudadanas:** 25 **Matemáticas:** 25 **Ciencias Naturales:** 29 **Inglés:** 55

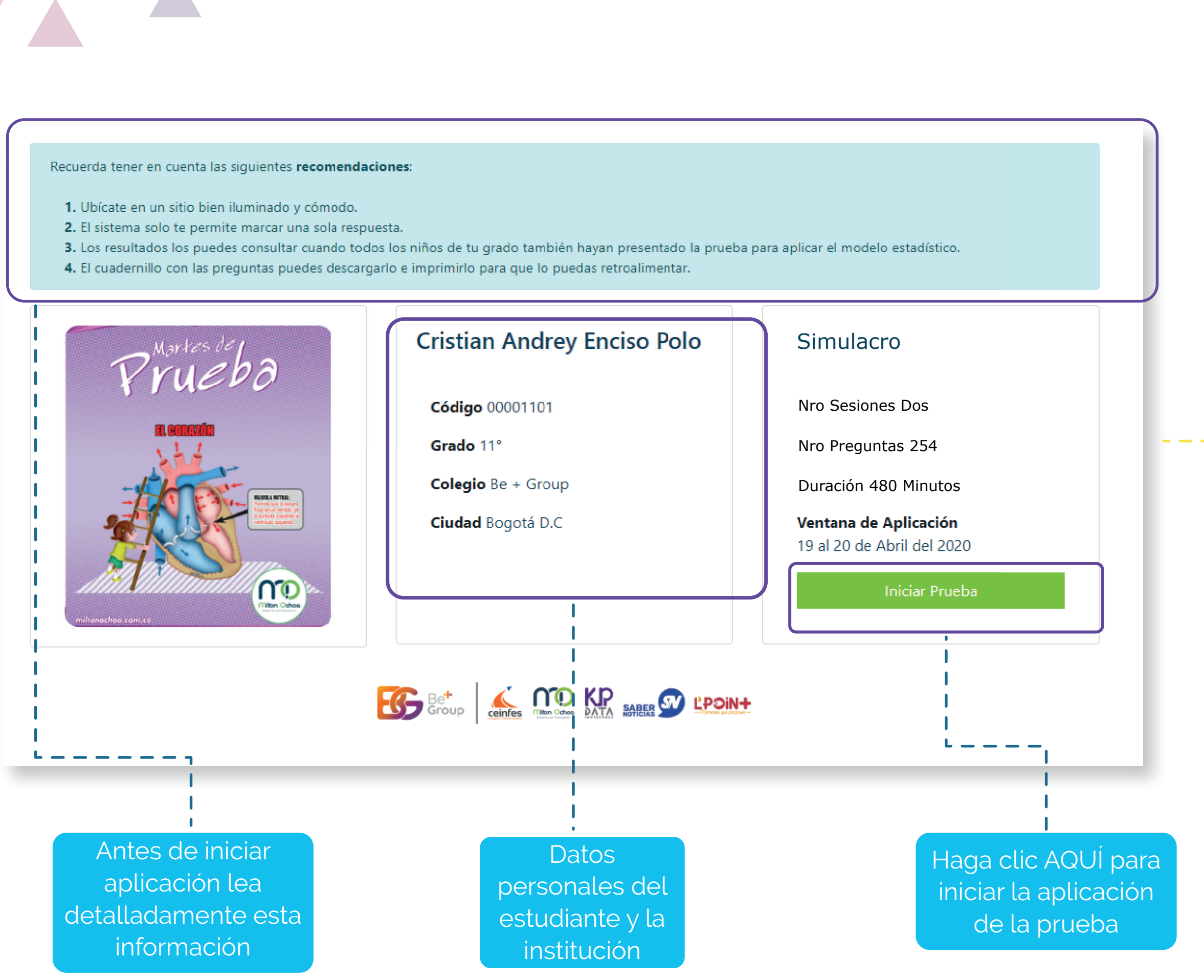

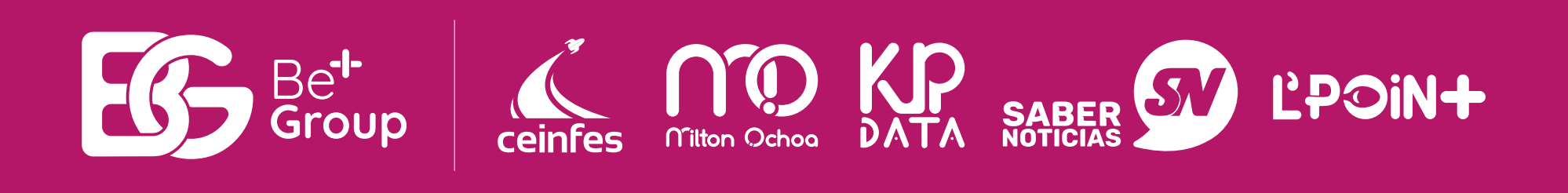

En caso de desconexión o cierre de la página tendrá 120 minutos adicionales para volver a la prueba, y continuará con el tiempo y pregunta que llevaba en esta.

#### **Responder prueba:** En esta pestaña encontrará la prueba

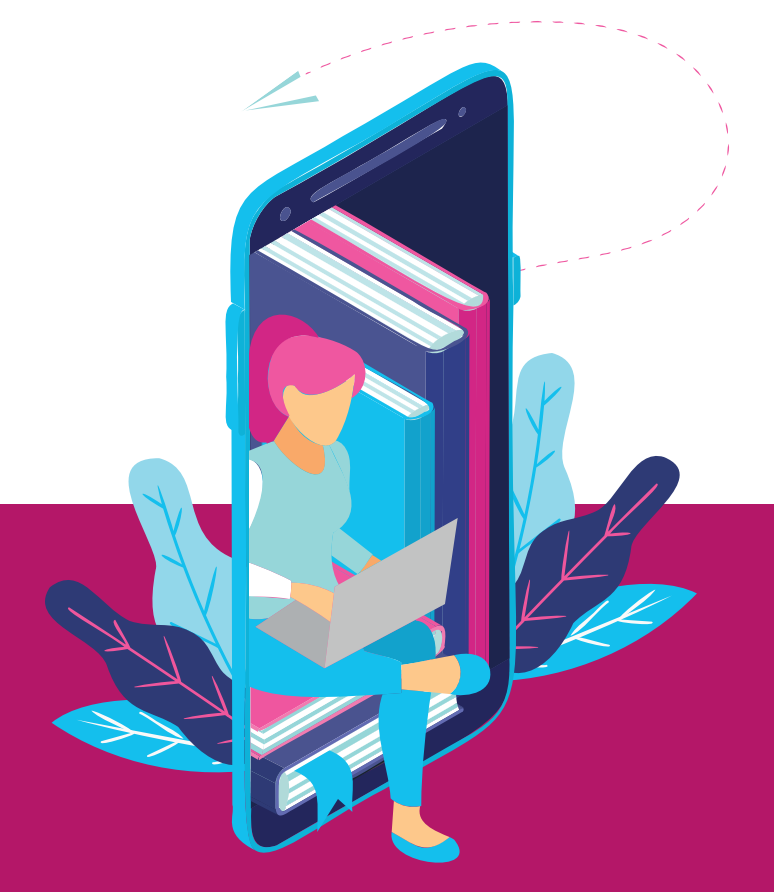

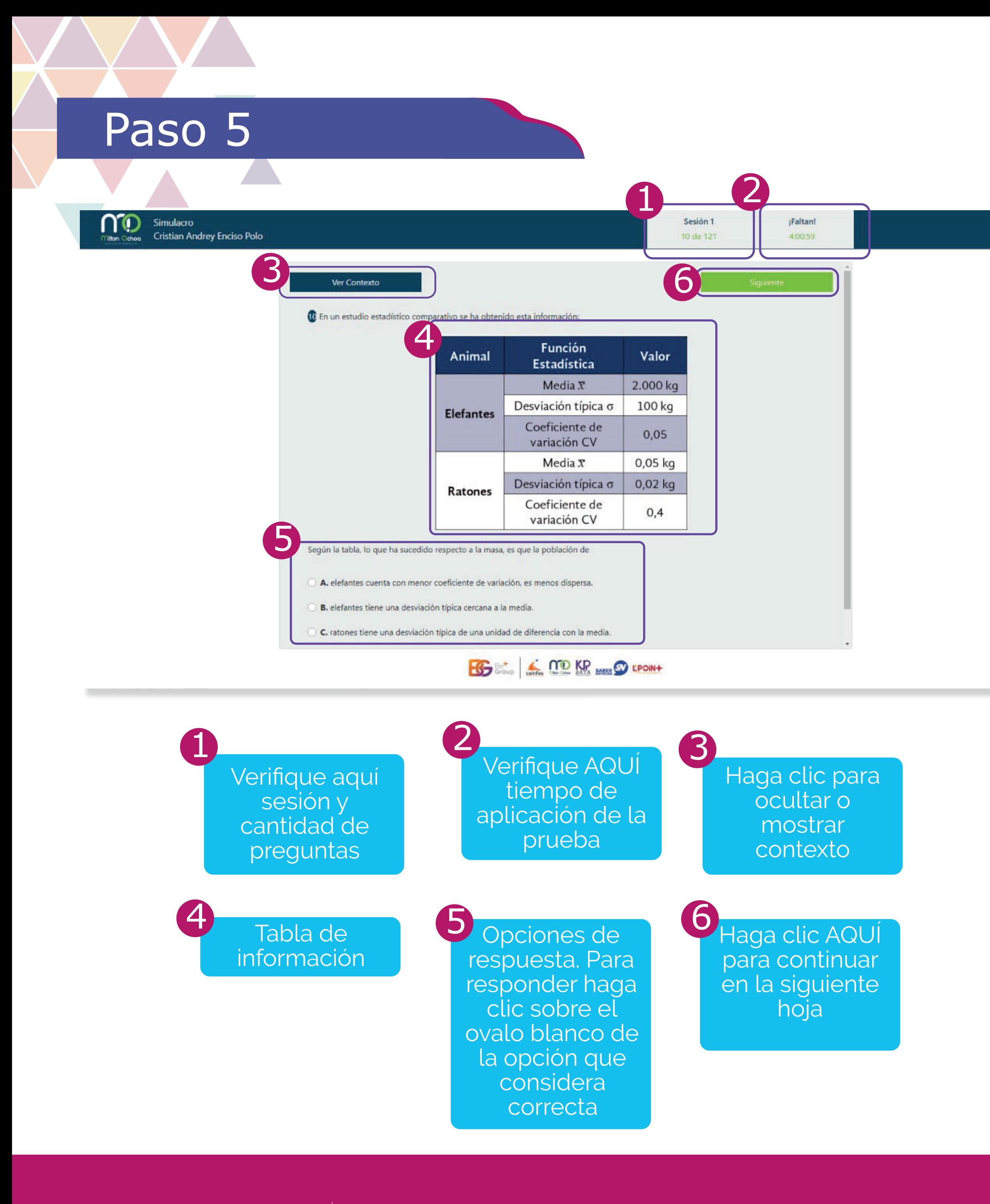

EG Be<sup>+</sup> (Comp Ceinfes Milton Ochoo DATA SABER SV LPOIN+

#### *Paso 1* Paso 6 *aso*

Ver Contexto

#### Contexto

Sigmund Freud (Príbor, 6 de mayo de 1856-Londres, 23 de septie padre del psicoanálisis y una de las mayores figuras intelectuales de

## Paso 7

**• Terminar y enviar prueba:** Envie los resultados de la prueba en el botón Finalizar

*Recuerde: El botón Finalizar aparecerá en la parte superior derecha de su pantalla cuando se encuentre en la última pregunta,*

**• Finalización de la prueba:** Aquí termina la primera sesión de la prueba, siga estos mismos pasos para continuar con la sesión 2 **Consulte sus resultados ocho días después de aplicada esta prueba**

#### Haga clic AQUÍ para finalizar prueba y enviar respuesta

co de origen judío, al como investigador se centró en

Finalizar

el campo de la neurología, derivando progresivamente hacia la vertiente psicológica de las afecciones mentales, investigaciones de las que daría cuenta en la casuística de su consultorio privado. Estudió en París, con el neurólogo francés Jean-Martin Charcot, las aplicaciones de la hipnosis en el tratamiento de la histeria. De vuelta a la ciudad de Viena y en colaboración con Josef Breuer desarrolló el método catártico. Paulatinamente, reemplazó tanto la sugestión hipnótica como el método catártico por la asociación libre y la interpretación de los sueños.3 De igual modo, la búsqueda inicial centrada en la rememoración de los traumas psicógenos como productores de síntomas fue abriendo paso al desarrollo de una teoría etiológica de las neurosis más diferenciada. Todo esto se convirtió en el punto de partida del psicoanálisis, al que se dedicó ininterrumpidamente el resto de su vida.

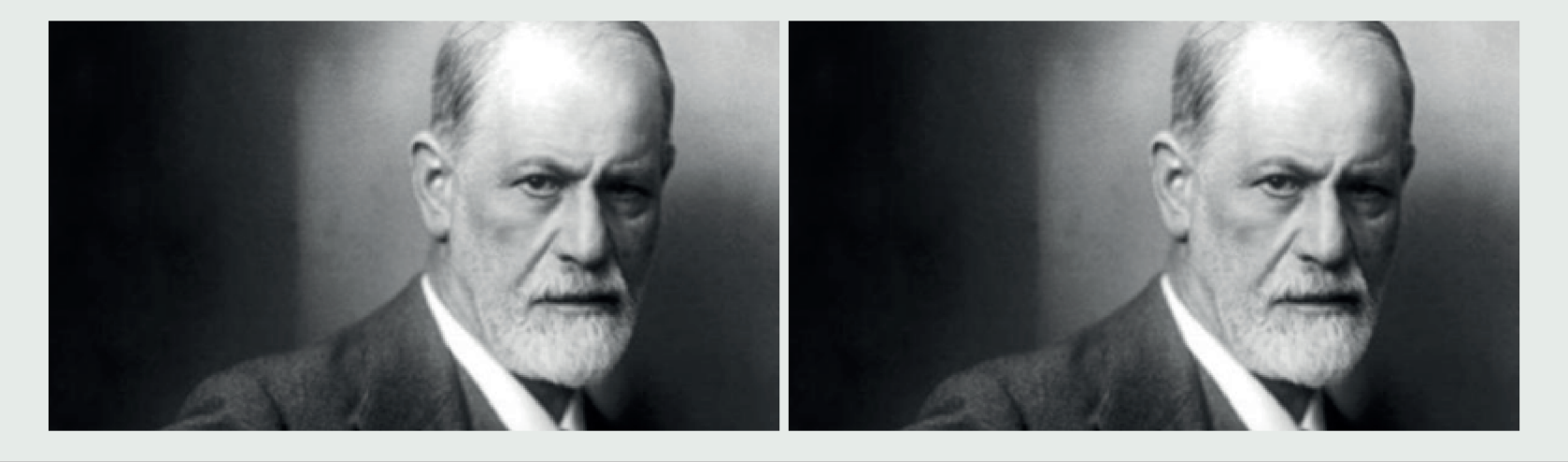

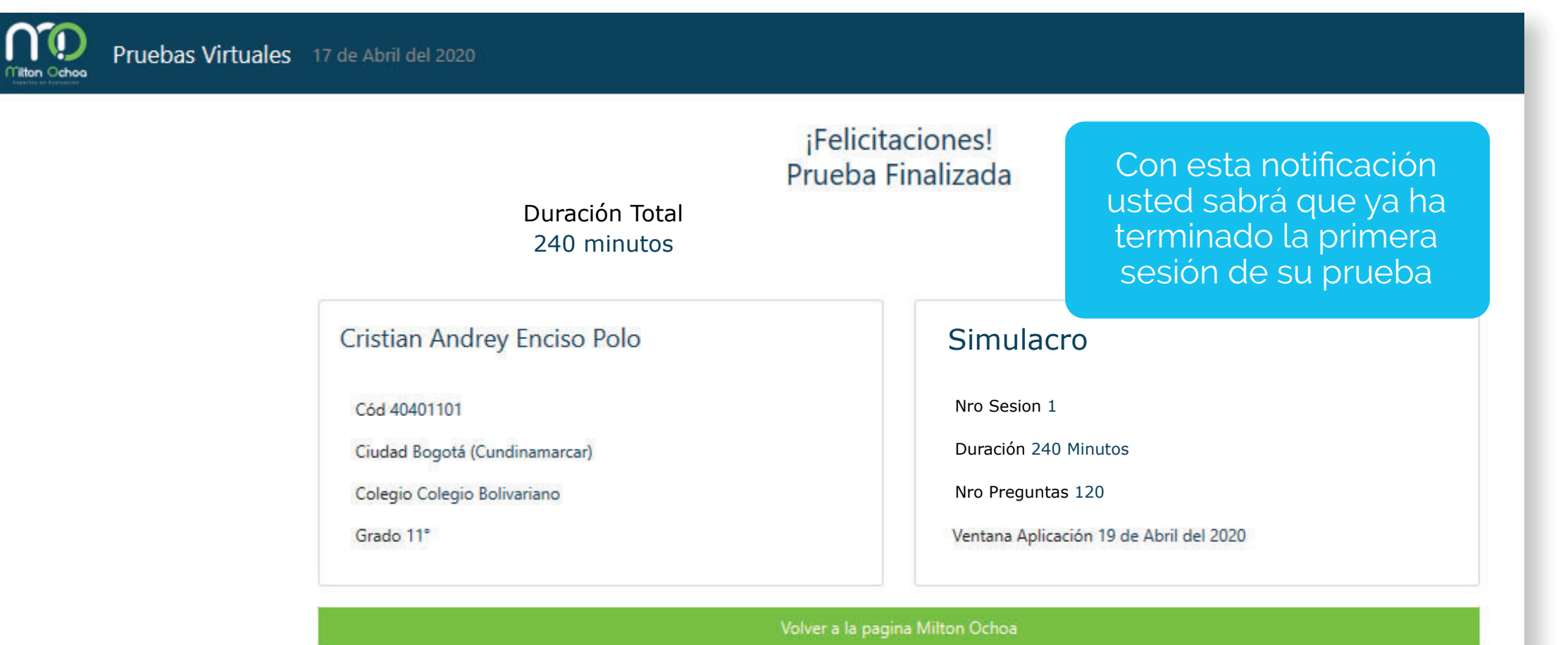

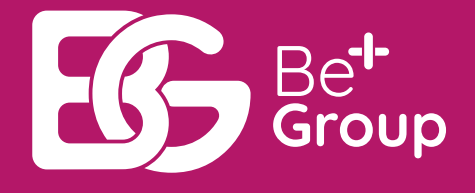

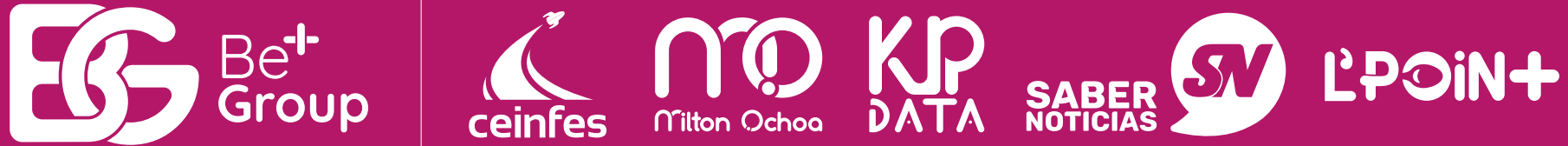